# Logic Programming The Basics

#### Temur Kutsia

Research Institute for Symbolic Computation Johannes Kepler University Linz, Austria kutsia@risc.jku.at

### **Contents**

#### **Basics of PROLOG**

**Facts** 

Questions

Variables

Conjunction

Rules

### **PROLOG**

Used to solve problems involving

- ▶ objects, and
- relationships between objects.

# Relationships

# Example

John owns the book

- ► The relationship: *ownership*
- ► The objects: book, John

#### Directional:

- ▶ John owns the book
- ▶ Not: The book owns John

### Questions

# Example

Does John own the book?

Asks a question about a relationship already established.

#### Rules

Describe Relationships Using other Relationships.

# Example

Two people are sisters if they are both female and have the same parents.

Gives a definition of one relationship given other relationships.

- Both must be females.
- Both must have the same parents.
- If two people satisfy these conditions, then they are sisters (according to our simplified relationship)

# Programming in PROLOG

- Declaring Facts about objects and their relationships.
- Defining Rules about objects and their relationships.
- Asking Questions about objects and their relationships.

#### **PROLOG**

- Program can be thought of as a storehouse of facts and rules.
- Conversational Language: The user can ask questions about the set of facts and rules in the PROLOG program.

#### **PROLOG**

#### Sisters Example:

- A rule defining sisters and the facts about the people involved.
- The user would ask: Are these two people sisters?
- The system would answer yes (true) or no (false)

### Parts of Fact

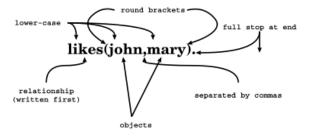

# Order of Objects

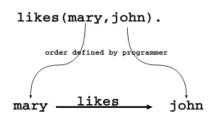

The fact says nothing about how john likes mary

john ···no info ···→ mary

# **Examples of Facts**

## Example

Gold is valuable.

valuable (gold)

Jane is a female.

female(jane)

John owns some gold.

owns(john, gold)

John is the father of Mary.

father (john, mary)

Are these expressions really facts? Is there anything missing?

# Interpretation of Names

The name refers to an object.

- Semantic Meaning: Given by the programmer.
- Syntactic Meaning: a set of characters, as PROLOG sees it.

# Interpretation of Names

#### Name refers to an object.

- ▶ Name gold can refer to:
  - a particular lump of gold, or
  - ▶ the chemical element Gold having atomic number 79.
- ▶ valuable (gold) can mean:
  - ▶ that particular lump of gold, named gold, is valuable, or
  - ▶ the chemical element Gold, named gold, is valuable.

The programmer decides (in her usage) the meaning.

# Fact Terminology

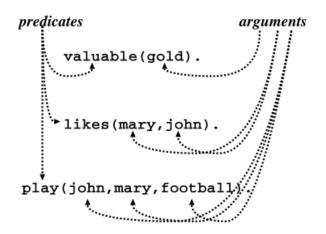

### **Database**

#### **Definition**

In Prolog, database is a collection of facts.

- ▶ PROLOG draws its knowledge from these facts.
- ► The programmer is responsible for their accuracy.

## Questions

- ► The database contains the facts from which the questions are answered.
- ► A question can look exactly like a fact: owns (mary, book).
- ▶ The difference is in which mode one is in.

### Questions

In the interactive question mode (indicated by the question mark and dash ?-):

- ▶ Question: ?- owns (mary, book).
- ► Meaning:
  - ▶ If mary is interpreted as a person called Mary, and book is interpreted as some particular book, then
  - ?- owns (mary, book). means: Does Mary own the book?

### **Database Search**

# Example

#### Facts in the database:

```
likes(joe, fish).
likes(joe, mary).
likes(mary, book).
likes(john, book).
```

#### Questions:

```
?- likes(joe, money).
no
?- likes(joe, mary).
yes
?- king(john, france).
no
```

# Knowledge

The questions are always answered with respect to the database.

# Example

#### Facts in the database:

```
human(socrates).
human(aristotle).
athenian(socrates).
```

#### Question:

#### Is Socrates Greek?

```
?- greek(socrates).
```

The answer with respect to this database is **No**.

### Questions

Up until now questions just reflect exactly the database.

Does Mary like the book?
?- likes (mary, book).

More Interesting Question: What objects does Mary like?

Variables.

### **Variables**

#### Tiresome to ask about every object:

```
likes(john, this).
likes(john, that).
```

#### Better to ask:

What does John like? or What is an X such that John like X? (i.e. use variables)

### **Question With Variables**

What is an X such that John like X?

```
?- likes(john, X).
or
?- likes(john, SomethingThatJohnLikes).
```

 ${\tt X}$  and  ${\tt SomethingThatJohnLikes}$  are variables.

Variable begins with a capital letter.

### **PROLOG Answer**

```
Database:
likes(john, flowers).
```

#### Question:

?- likes(john, X).

#### PROLOG answers:

X=flowers

# Many Answers

#### Database:

```
likes(john, flowers).
likes(john, mary).
likes(paul, mary).
```

#### Question:

```
?- likes(john, X).
```

#### PROLOG answers:

X=flowers and the user acknowledges X=mary and the user acknowledges

### **Placemarker**

- ► The first match is found: X=flowers.
- ► The user acknowledges.
- ► From that place on the next match is found (the search continues).
- ► From the place of the last instantiation no more match was found.
- ► Thus answer: no.

# Conjunctions

More complicated relationships:

Does Mary like John and does John like Mary?

Both conditions must be fulfilled.

# Conjunctions

#### Comma means conjunction:

```
?- likes(john, mary), likes(mary, john).
likes (mary, food).
likes(mary, wine).
likes(john, wine).
likes(john, mary).
Answer: no
A match for likes (john, mary)
but none for likes (mary, john)
```

# Conjunctions with Variables

Is there anything that both mary and john like?
Find out what Mary likes and then see if John likes it.

```
?- likes(mary, X), likes(john, X).
```

# Backtracking

- ► Find match for the first goal.
- ► Then see if it matches the second.
- ▶ If not, find another match for the first.
- See if this matches the second.
- etc.

## Match First

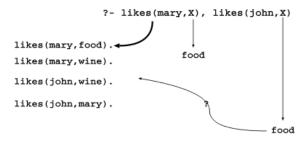

### Match Second

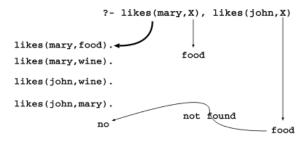

### **Backtrack**

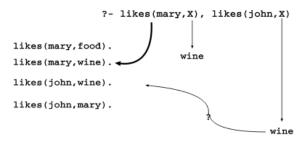

### **Success**

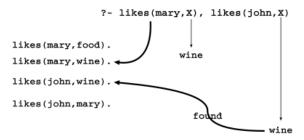

#### Rules

How to express that John likes all people?

#### Listing all people?

- ▶ likes(john, alfred).
- ► likes(john, bertrand).
- ► likes(john, charles).
- ► likes(john, david).
- etc.

Not feasible. More compact way: Using rules.

John likes any object provided it is a person.

# Rule Examples

#### Rules state Dependence:

▶ I use an umbrella if there is rain.

#### Rules Define:

► X is a bird if X is an animal and X has feathers.

# Formulating Rules

- ▶ John likes anyone who likes wine.
- ▶ John likes any something if it likes wine.
- ▶ John likes X if X likes wine.

# Rule Syntax

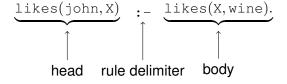

# Variable Scope

The occurrences of x within a rule:

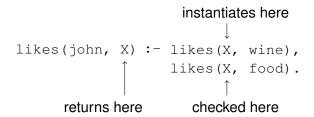

# **Royal Parents**

# Example

- ▶ The parents of X are Y and Z.
- Y is the mother.
- ► Z is the father.

#### Database:

```
male(albert).
male(edward).
female(alice).
female(victoria).
parents(edward, victoria, albert).
parents(alice, victoria, albert).
```

## **Sisters**

### Example

X is a sister of Y if:

- ► X is female,
- X has parents M and F,
- ➤ Y has parents M and F.

#### Rule:

```
sister(X, Y) :-
  female(X),
  parents(X, M, F),
  parents(Y, M, F).
```

### Sisters Question

#### Rule:

```
sister(X, Y) :-
   female(X),
   parents(X, M, F),
   parents(Y, M, F).
```

#### Question:

```
sister(alice, edward).
```

- ► The question (goal) matches the head of the rule, if one replaces X with alice and Y with edward.
- ► The instance of the body becomes a new goal:

```
female(alice),
parents(alice, M, F),
parents(edward, M, F).
```

#### Is Alice Edward's Sister? (1) male(albert). (2) male (edward). (3) female(alice). (3) female(alice). (4) female (victoria). (5) parents (edward, victoria. albert). 7sister(alicesedward)) (5) parents (edward, victoria, albert). (6) parents(alice, 3fémalè(álice), victoria. parents (allice MMOFO)), albert). pagents seedward dMMOFDO). (6) parents(alice, victoria, albert). 6parents(alice=M00F0)), (7) sister(X, Y):parents (edwarddMMOFF)). female(X). M0=victoria, F0=albert parents(X, M, F), parents(Y, M, F). (7) sister(X, Y):-5pazents(édwazddyictoriaaalbert). female(X), parents(X, M, F), parents(Y, M, F).

sister(X0, Y0):-

```
Whose Sister Is Alice?
    (1) male(albert).
    (2) male (edward).
    (3) female(alice).
    (3) female(alice).
    (4) female (victoria).
    (5) parents (edward,
          victoria.
          albert).
    (5) parents (edward,
          victoria,
          albert).
    (6) parents(alice,
          victoria.
          albert).
    (6) parents(alice,
          victoria,
          albert).
    (7) sister(X, Y):-
          female(X),
          parents(X, M, F),
          parents(Y, M, F).
    (7) sister(X, Y):-
          female(X),
          parents(X, M, F),
          parents(Y, M, F).
        sister(X0, Y0):-
          female (XO)
```

```
7sisterfaliceeXX)
   3female(alice),
    parents (allice MMOFF)),
    pagents (XXMMOF0)).
   6parents (alice MOOFO)).
    pagents $XXMMOFF0).
5parents(XXyictoriaaalbertt).
               X=edward
```

Answer: X = edward.

# **Complete Derivation Tree**

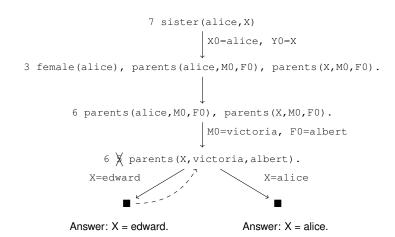